SAP ABAP table PA0032 {HR Master Record: Infotype 0032 (Internal Data)}

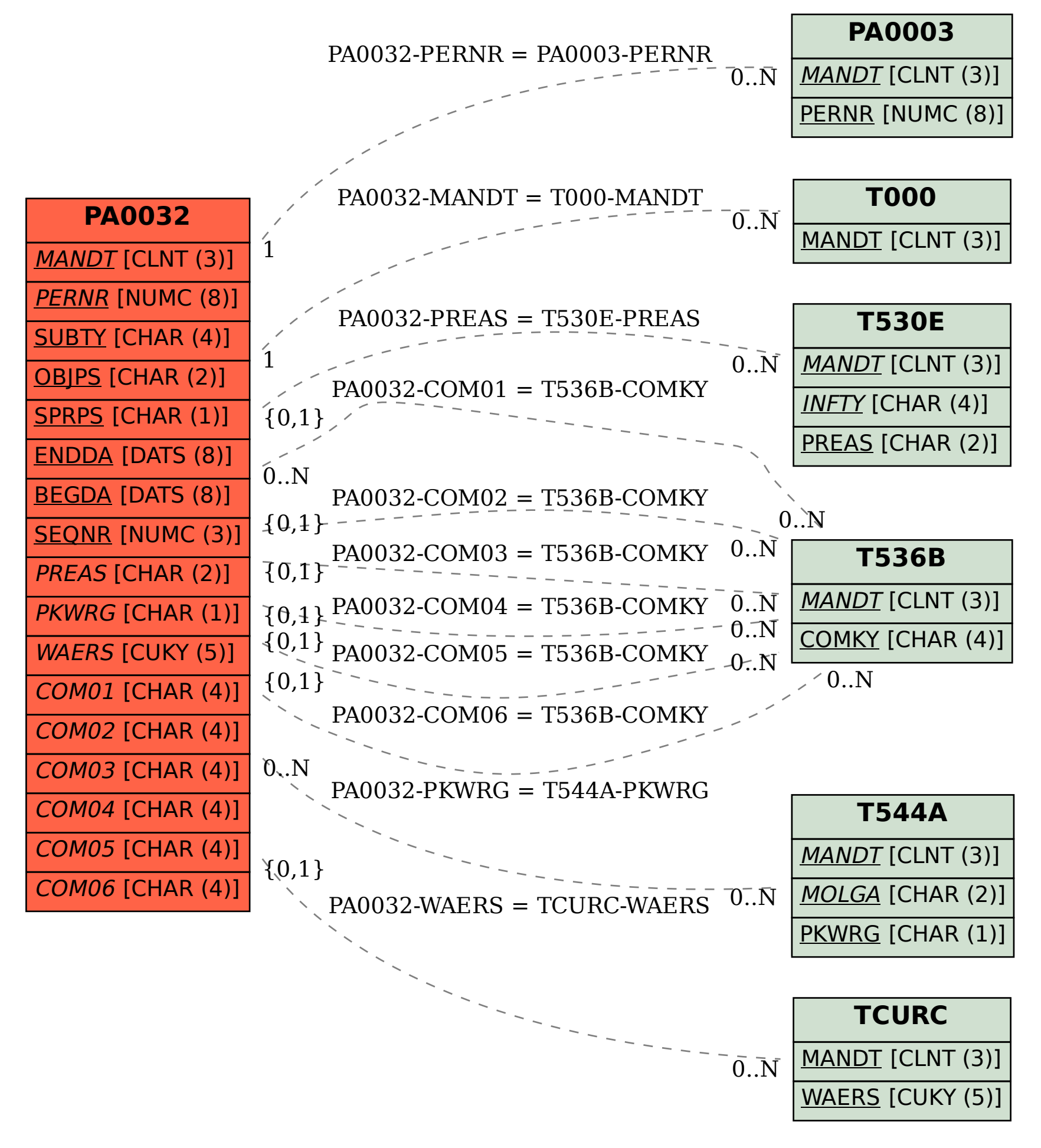